# Множества. Деревья

ו טו**י ויטשי** טו

**Лекция № 6**

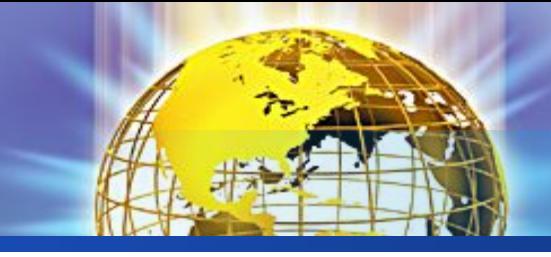

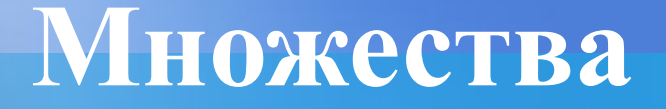

- ❖ Создание множества
- ❖ Операции со множествами (объединение, пересечение, разность, проверка включения, симметрическая разность, дополнение)

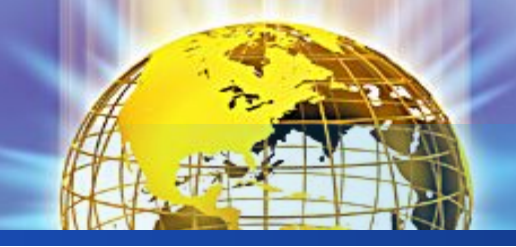

list set([],[]). /\* пустой список является множеством \*/ list set  $([H|T],[H|T1])$  :delete all(H,T,T2), /\* T2 — результат удаления вхождений первого элемента исходного списка H из хвоста T \*/ list set  $(T2,T1)$ . /\* T1 — результат удаления повторных вхождений элементов из списка T2 \*/

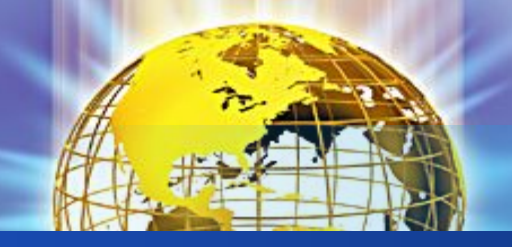

```
union([ ],S2,S2). 
union([H|T],S2,S):- member3(H,S2), 
    !,
        union(T,S2,S). 
union([H |T], S2, [H|S]):-
        union(T,S2,S).
```
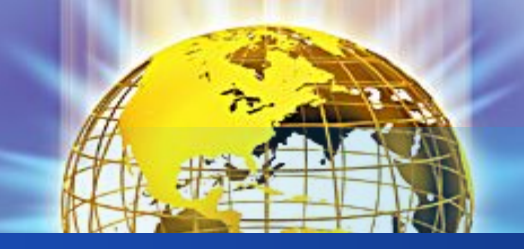

#### **Пересечение множеств**

```
intersection([], ,[]).
intersection([H|T1],S2,[H|T]):– 
          member3(H,S2), 
      !,
          intersection(T1,S2,T). 
intersection([_|T],S2,S):–
          intersection(T,S2,S).
```
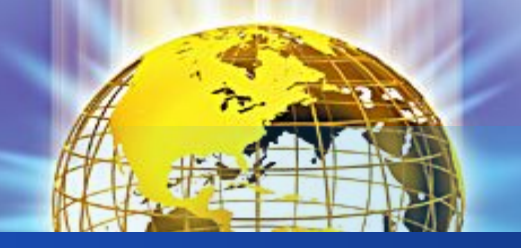

#### **Разность множеств**

 $minus([],\_,[])$ .  $minus([H|T], S2, S)$ : member3(H,S2), !, minus(T,S2,S). minus([H|T],S2,[H|S]):– minus(T,S2,S).

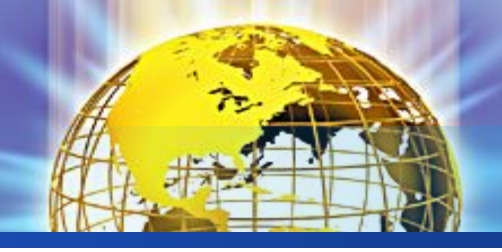

subset( $[]$ , ).  $subset([H|T],S)$ : member3(H,S), subset(T,S).

 $subsetU(A,B)$ : union(A,B,B).  $subsetI(A,B)=$ intersection(A,B,A).

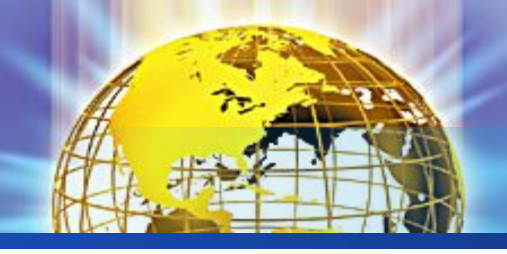

 $equal(A,B)$ : subset(A,B), subset(B,A).

Prop\_subset $(A,B)$ : subset(A,B), not(equal(A,B)).

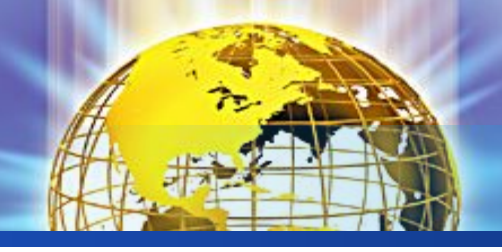

## **Симметрическая разность**

Sim\_minus(A,B,SM):– minus(A,B,A\_B), minus(B,A,B\_A), union(A\_B,B\_A,SM).

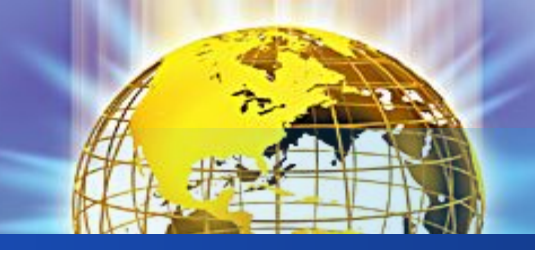

#### **Дополнение множества**

#### $supp(A,D)$ :-U=[0,1,2,3,4,5,6,7,8,9], minus(U,A,D).

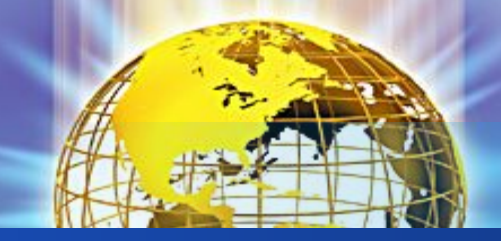

**Объединение и пересечение через дополнение**

```
unionI(A,B,AB):-
    supp(A,A),
    supp(B,B),
    intersection(A, B, A B),
     supp(A \ B, AB).
intersectionU(A,B,AB):–
    supp(A,A),
    supp(B,B),
    union(A, B, A, B),
    supp(A \ B, AB).
```
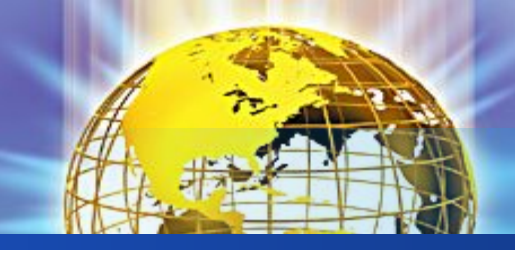

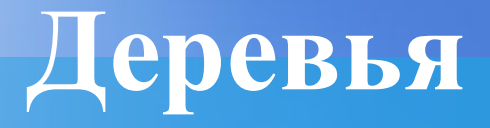

- ❖ Принадлежность значения дереву
- ❖ Замена в дереве всех вхождений одного значения на другое
- ❖ Подсчет общего количества вершин дерева
- ❖ Подсчет количества листьев дерева
- ❖ Сумма чисел, расположенных в вершинах дерева
- ❖ Вычисление высоты дерева
- ❖ Проверка принадлежности значения двоичному справочнику
- ❖ Добавление в двоичный справочник нового значения
- ❖ Алгоритм, генерирующий дерево, которое является двоичным справочником и состоит из заданного количества вершин, в которых будут размещены случайные целые числа
- ❖ Удаление заданного значения из двоичного справочника
- ❖ Преобразование произвольного списка в двоичный справочник
- «Сворачивание» двоичного справочника в список с сохранением порядка элементов

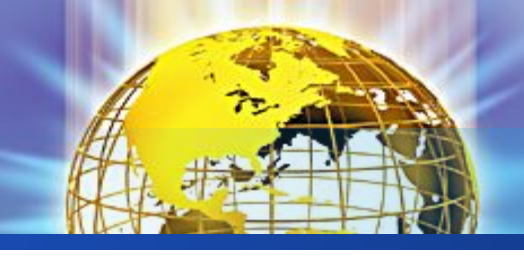

### **Принадлежность значения дереву**

# DOMAINS tree=empty;tr(i,tree,tree)

CLAUSES tree member( $X, tr(X, , )$ ):-!. tree member( $X, tr($ , L,  $))$ :– tree member $(X, L)$ ,!. tree member(X,tr( $, R$ ):– tree member $(X,\mathbb{R})$ .

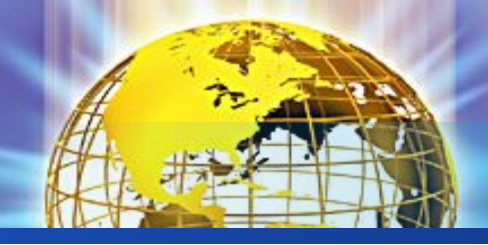

```
tree_replace(_,_,empty,empty).
tree_replace(X,Y,tr(X,L,R),tr(Y,L1,R1)):–
   !,
  tree replace(X, Y, L, L1),
   tree_replace(X, Y, R, R1).
tree_replace(X,Y,tr(K,L,R),tr(K,L1,R1)):– 
   tree_replace(X, Y, L, L1),
   tree_replace(X,Y,R,R1).
```
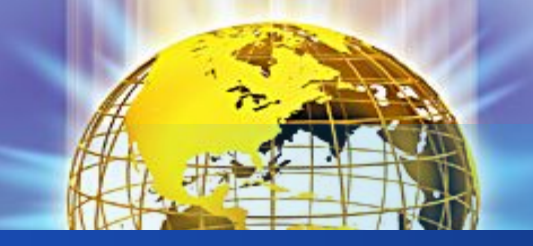

**Подсчет общего количества вершин дерева**

tree length (empty,0). tree length(tr( $,L,R$ ),N):tree length  $(L,N1)$ , tree length (R,N2),  $N=N1+N2+1$ .

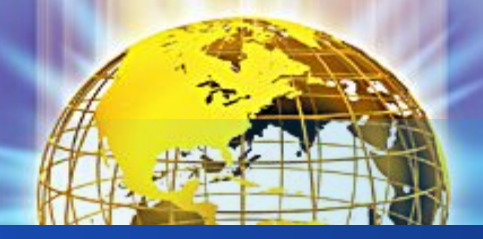

tree leaves(empty,0). tree\_leaves(tr(\_,empty,empty),1):-!. tree leaves(tr( $,L,R$ ),N):tree\_leaves(L,N1), tree\_leaves(R,N2),  $N=N1+N2$ .

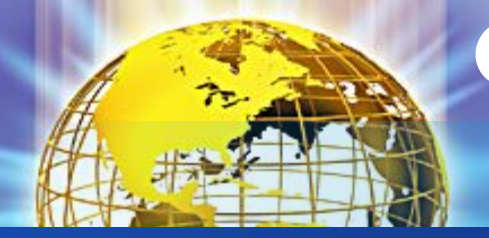

**Сумма чисел, расположенных в вершинах дерева**

tree\_sum (empty,0). tree\_sum(tr(X,L,R),N):tree sum  $(L,N1),$ tree sum (R,N2),  $N=N1+N2+X$ .

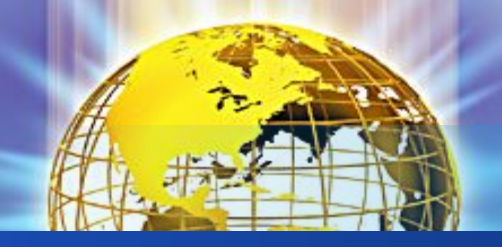

tree height(empty,0). tree height(tr( $,L,R,D$ ) :tree height(L,D1), tree height(R,D2), max(D1,D2,D\_M), D=D\_M+1.

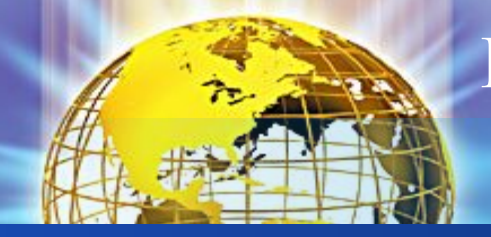

**Проверка принадлежности значения двоичному справочнику**

tree member2( $X, tr(X, , )$ ):-!. tree\_member2(X,tr(K,L, )):- X<K,!, tree\_member2(X,L). tree\_member2(X,tr(K,\_,R)):- X>K,!, tree\_member2(X,R).

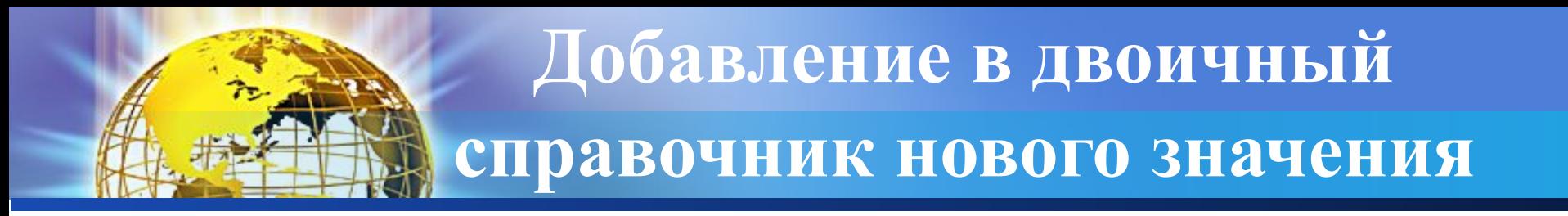

tree\_insert(X,empty,tr(X,empty,empty)). tree\_insert $(X, tr(X, L, R), tr(X, L, R))$ :-!. tree\_insert(X,tr(K,L,R),tr(K,L1,R)):- X<K,!, tree insert $(X, L, L1)$ . tree\_insert $(X, tr(K, L, R), tr(K, L, R1))$ :tree insert $(X, R, R1)$ .

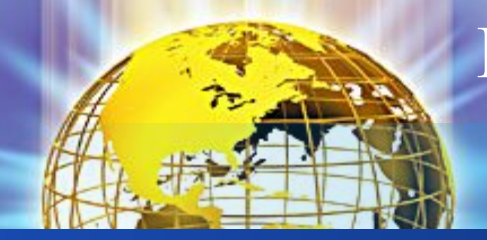

**Генерация двоичного справочника со случайными числами**

tree  $gen(0,empty):-!.$ tree gen  $(N,T)$ : random(100,X),  $N1 = N-1$ , tree gen  $(N1, T1)$ , tree insert $(X, T1, T)$ .

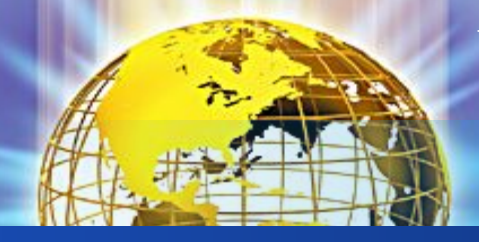

**Удаление заданного значения из** 

**двоичного справочника**

tree del min(tr(X,empty,R), R, X). tree del min(tr(K,L,R), tr(K,L1,R), X):tree del min $(L, L1, X)$ .

tree\_delete $(X, tr(X, empty, R), R)$ :-!. tree delete  $(X, tr(X, L, empty), L)$ :-!. tree delete  $(X, tr(X, L, R), tr(Y, L, R1))$ :tree del min $(R, R1, Y)$ . tree\_delete  $(X, tr(K, L, R), tr(K, L1, R))$ :- X<K,!, tree delete  $(X, L, L1)$ . tree\_delete  $(X, tr(K, L, R), tr(K, L, R1))$ :tree delete  $(X, R, R1)$ .

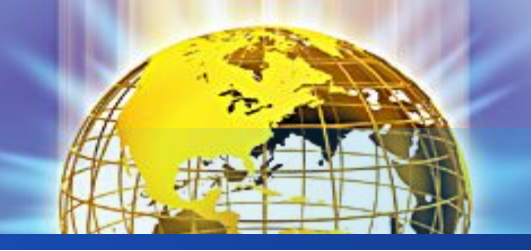

**Преобразование произвольного списка в двоичный справочник**

list tree([],empty). list tree( $[H|T]$ ,Tr):list tree(T,Tr1), tree\_insert(H,Tr1,Tr).

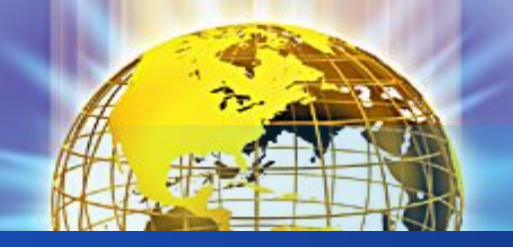

**«Сворачивание» двоичного справочника в список с сохранением порядка элементов**

tree list(empty, []). tree  $list(tr(K,L,R),S)$ :tree list(L,T L), tree list(R,T\_R), conc $(T L, [K]T R], S$ ).

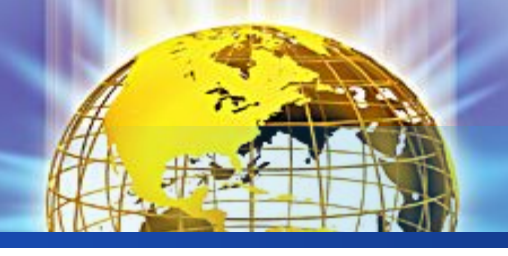

- ❖ Разработать предикат, порождающий всевозможные перестановки исходного множества
- ❖ Разработать предикат, порождающий всевозможные подмножества исходного множества
- ❖ Разработать предикат, который создает справочник из количества вершин, большего максимального значения, задаваемого в random.
- ❖ Разработать предикат, который создает двоичный справочник, состоящий ровно из заданного количества вершин.
- ❖ Разработать предикат, выполняющий сортировку списка (с помощью двоичного справочника)